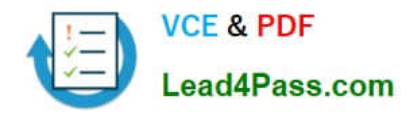

# **AZ-120Q&As**

Planning and Administering Microsoft Azure for SAP Workloads

# **Pass Microsoft AZ-120 Exam with 100% Guarantee**

Free Download Real Questions & Answers **PDF** and **VCE** file from:

**https://www.lead4pass.com/az-120.html**

100% Passing Guarantee 100% Money Back Assurance

Following Questions and Answers are all new published by Microsoft Official Exam Center

**C** Instant Download After Purchase

- **83 100% Money Back Guarantee**
- 365 Days Free Update
- 800,000+ Satisfied Customers

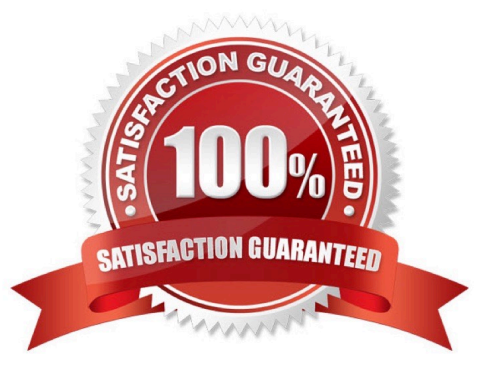

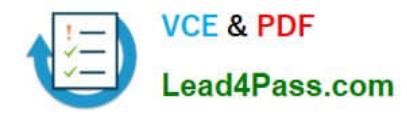

#### **QUESTION 1**

HOTSPOT

You have an on-premises SAP environment.

Backups are performed by using tape backups. There are 50 TB of backups.

A Windows file server has BMP images of checks used by SAP Finance. There are 9 TB of images.

You need to recommend a method to migrate the images and the tape backups to Azure. The solution must maintain continuous replication of the images.

What should you include in the recommendation? To answer, select the appropriate options in the answer area.

NOTE: Each correct selection is worth one point.

Hot Area:

# **Answer Area**

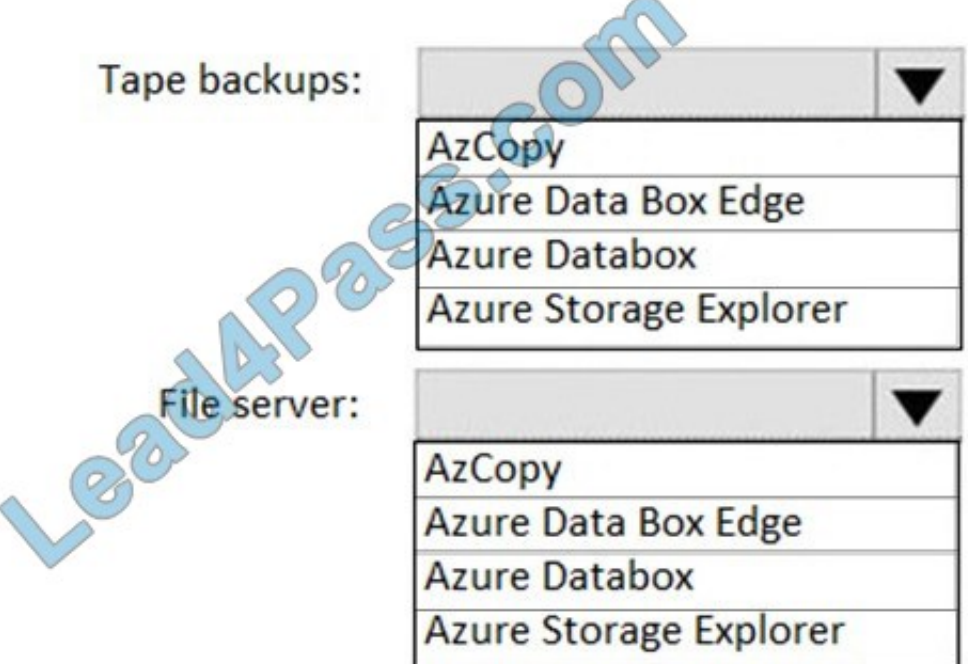

Correct Answer:

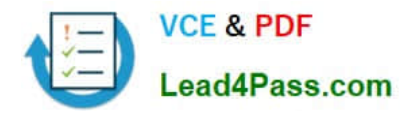

## **Answer Area**

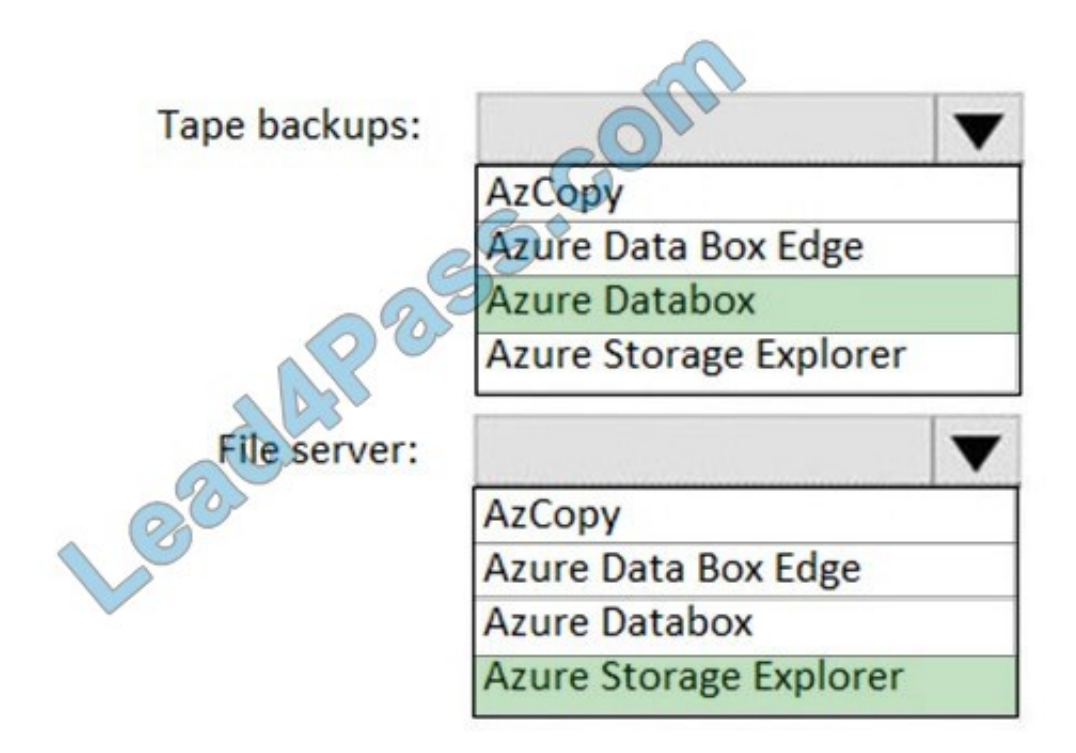

Tape backups: Azure DataBox

The Microsoft Azure Data Box cloud solution lets you send terabytes of data into Azure in a quick, inexpensive, and reliable way. The secure data transfer is accelerated by shipping you a proprietary Data Box storage device. Each storage

device has a maximum usable storage capacity of 80 TB and is transported to your datacenter through a regional carrier. The device has a rugged casing to protect and secure data during the transit.

File server: Azure Storage Explorer

Azure Storage Explorer is an application which helps you to easily access the Azure storage account through any device on any platform, be it Windows, MacOS, or Linux. You can easily connect to your subscription and manipulate your

tables, blobs, queues, and files.

Incorrect Answers:

Not Azure Data Box Edge: Azure Data Box Edge is rebranded as Azure Stack Edge. Azure Stack Edge is a Hardwareas-a-service solution. Microsoft ships you a cloud-managed device with a built-in Field Programmable Gate Array (FPGA)

that enables accelerated AI-inferencing and has all the capabilities of a network storage gateway.

References:

https://docs.microsoft.com/en-us/azure/databox/data-box-overview

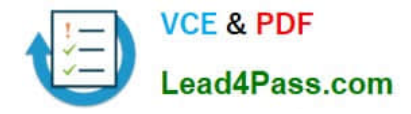

https://github.com/MicrosoftDocs/azure-docs/blob/master/articles/vs-azure-tools-storage-manage-with-storageexplorer.md

#### **QUESTION 2**

You plan to migrate an SAP HANA instance to Azure.

You need to gather CPU metrics from the last 24 hours from the instance.

Solution: You use DBA Cockpit from SAP GUI.

Does this meet the goal?

A. Yes

B. No

Correct Answer: A

The SAP HANA cockpit provides a single point of access to a range of SAP HANA administration and monitoring tasks. It is used to monitor and ensure the overall health of the system.

The HANA Monitoring dashboard also visualizes key HANA Metrics of SAP HANA system.

Reference: https://developers.sap.com/tutorials/dt-monitoring-hana-part1.html https://help.sap.com/viewer/afa922439b204e9caf22c78b6b69e4f2/2.10.0.0/en-US https://www.hanatutorials.com/p/hana-monitoring-dashboard.html

#### **QUESTION 3**

Note: This question is part of a series of questions that present the same scenario. Each question in the series contains a unique solution that might meet the stated goals. Some question sets might have more than one correct solution, while

others might not have a correct solution.

After you answer a question in this section, you will NOT be able to return to it. As a result, these questions will not appear in the review screen.

You have an SAP production landscape on-premises and an SAP development landscape on Azure.

You deploy a network virtual appliance to act as a firewall between the Azure subnets and the on-premises network.

You need to ensure that all traffic is routed through the network virtual appliance.

Solution: You create an Azure Traffic Manager profile.

Does this meet the goal?

A. Yes

B. No

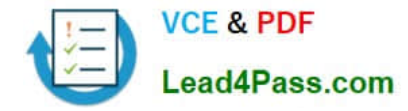

Correct Answer: B

#### **QUESTION 4**

You plan to deploy an SAP environment on Azure that will use Azure Availability Zones. Which load balancing solution supports the deployment?

A. Azure Basic Load Balancer

- B. Azure Standard Load Balancer
- C. Azure Application Gateway v1 SKU

Correct Answer: B

When you deploy Azure VMs across Availability Zones and establish failover solutions within the same Azure region, some restrictions apply:

You can\\'t use an Azure Basic Load Balancer to create failover cluster solutions based on Windows Server Failover Clustering or Linux Pacemaker. Instead, you need to use the Azure Standard Load Balancer SKU.

References:

https://docs.microsoft.com/en-us/azure/virtual-machines/workloads/sap/sap-ha-availability-zones

#### **QUESTION 5**

You deploy an SAP environment on Azure.

Your company has a Service Level Agreement (SLA) of 99.99% for SAP.

You implement Azure Availability Zones that have the following components:

1.

Redundant SAP application servers

2.

ASCS/ERS instances that use a failover cluster

3.

Database high availability that has a primary instance and a secondary instance You need to validate the high availability configuration of the ASCS/ERS cluster. What should you use?

A. SAP Web Dispatcher

B. Azure Traffic Manager

C. SAPControl

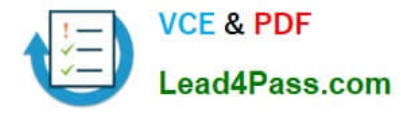

D. SAP Solution Manager

#### Correct Answer: B

https://documentation.suse.com/sbp/all/pdf/SAP\_NW740\_SLE12\_SetupGuide\_color\_en.pd f

#### **QUESTION 6**

You deploy an SAP production landscape on Azure virtual machines that run SUSE Linux Enterprise Server (SLES). You need to generate a report that details performance differences between instances of an SAP AS ABAP system. What should you use?

A. JMeter

- B. ABAPmeter
- C. Micro Focus LoadRunner
- D. SAP UI Speedtest Tool

Correct Answer: B

Use ABAPMETER in NetWeaver AS ABAP when you want to test the general performance/health of each instance in a NetWeaver AS ABAP system. Incorrect Answers:

D: The SAP UI Speedtest Tool is used to network bandwidth and latency.

The UI5 Speedtest Tool regularly checks your network connection and allows you to review the results via a UI5 web interface.

Reference:

https://userapps.support.sap.com/sap/support/knowledge/en/2879613

#### **QUESTION 7**

#### HOTSPOT

You have an Azure subscription that contains a resource group named RG1. The role assignments for RG1 are shown in the following exhibit.

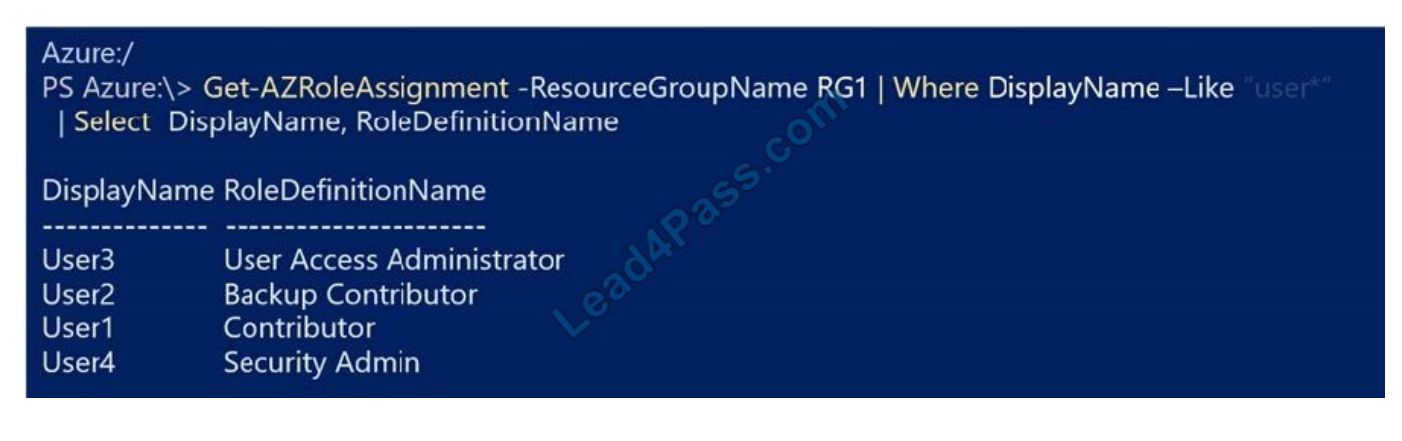

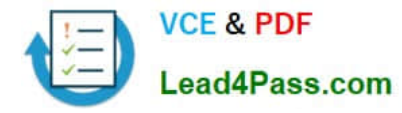

Use the drop-down menus to select the answer choice that completes each statement based on the information presented in the graphic.

NOTE: Each correct selection is worth one point.

Hot Area:

### **Answer Area**

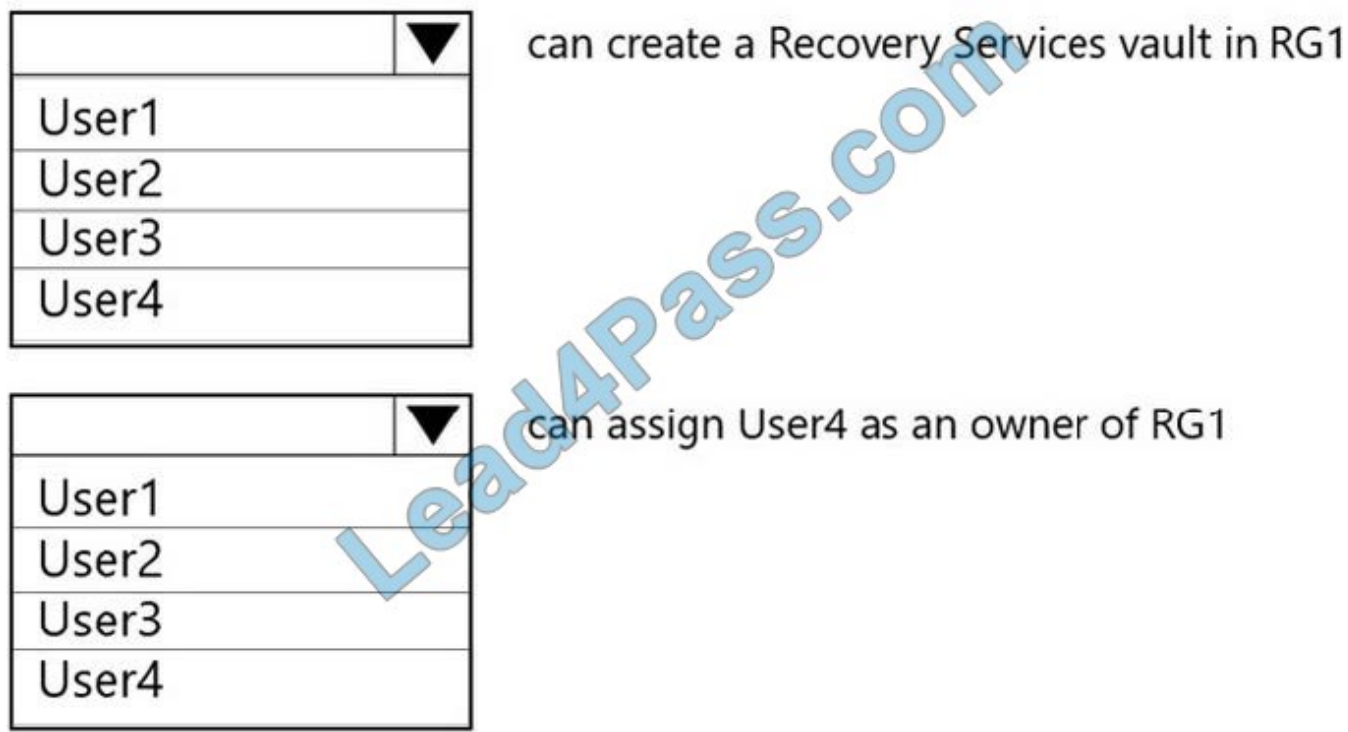

Correct Answer:

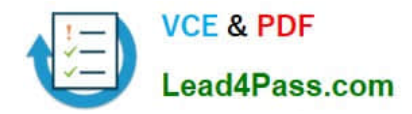

### **Answer Area**

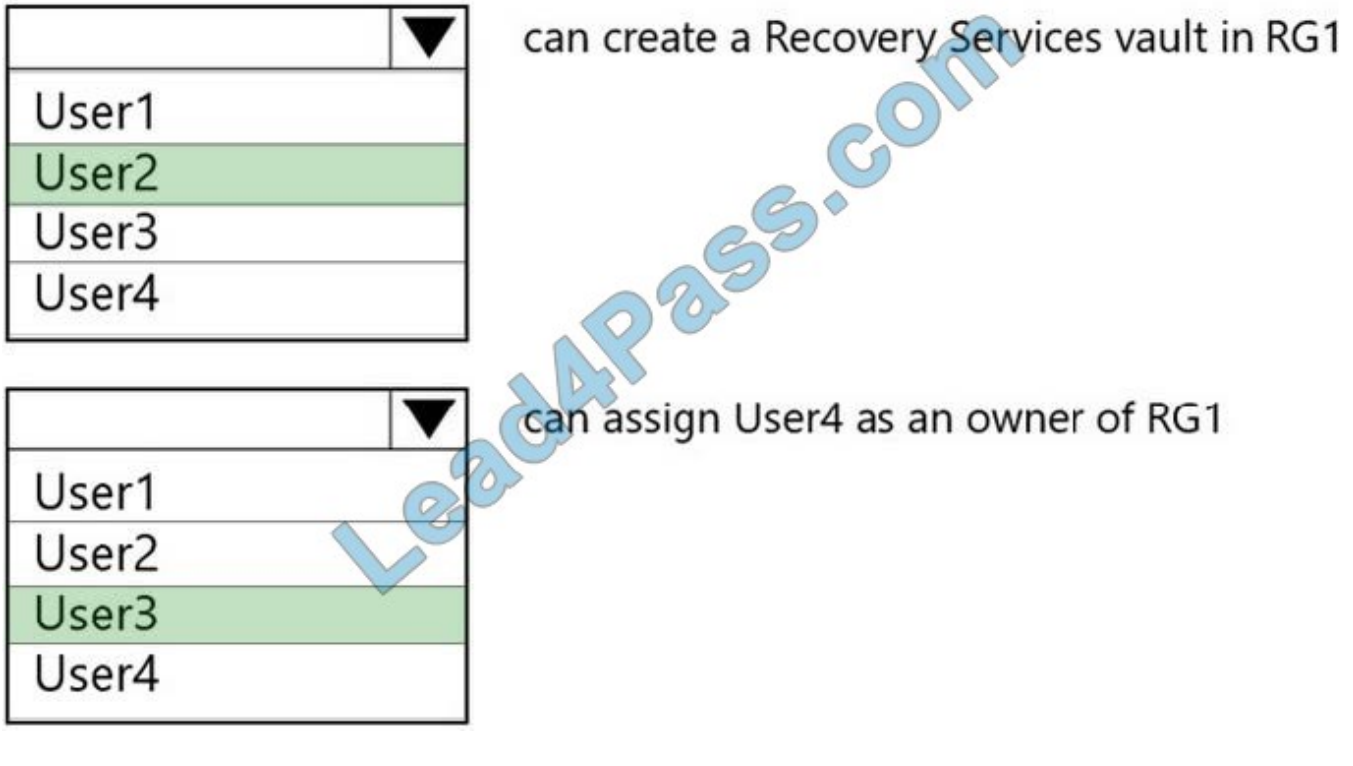

Box 1: User2

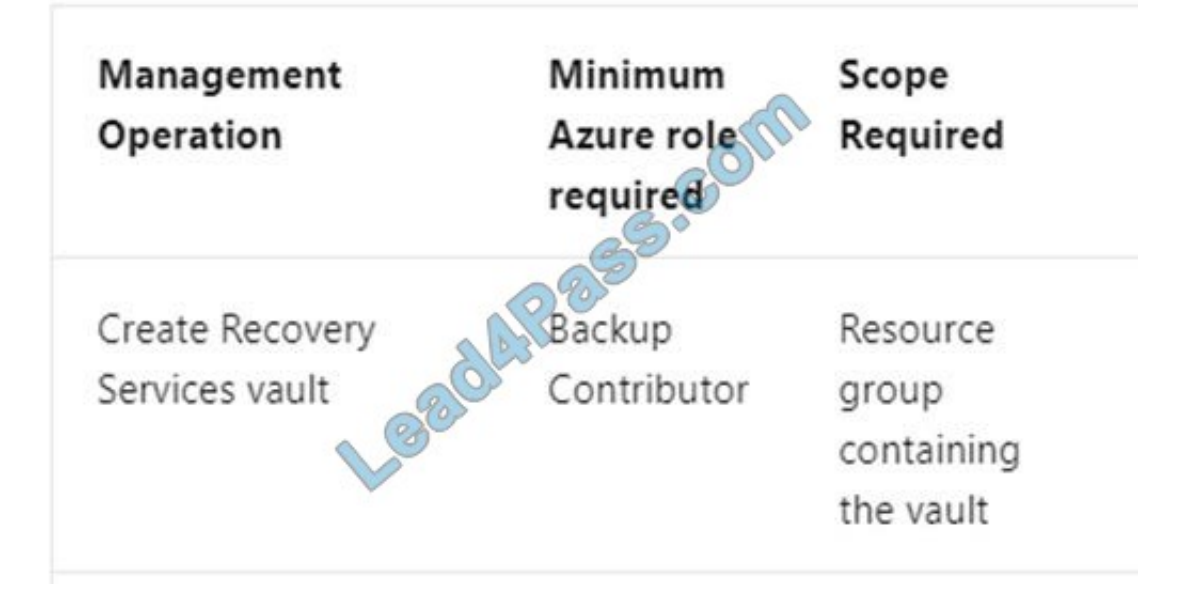

Note:

Backup Contributor - This role has all permissions to create and manage backup except deleting Recovery Services vault and giving access to others. Imagine this role as admin of backup management who can do every backup management

operation.

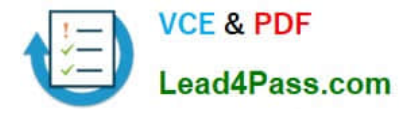

#### Box 2: User3

The User Access Administrator role lets you manage user access to Azure resources.

Reference:

https://docs.microsoft.com/en-us/azure/backup/backup-rbac-rs-vault

https://docs.microsoft.com/en-us/azure/role-based-access-control/built-in-roles

#### **QUESTION 8**

#### HOTSPOT

For each of the following statements, select yes if the statement is true. Otherwise, select No.

NOTE: Each correct selection is worth one point.

Hot Area:

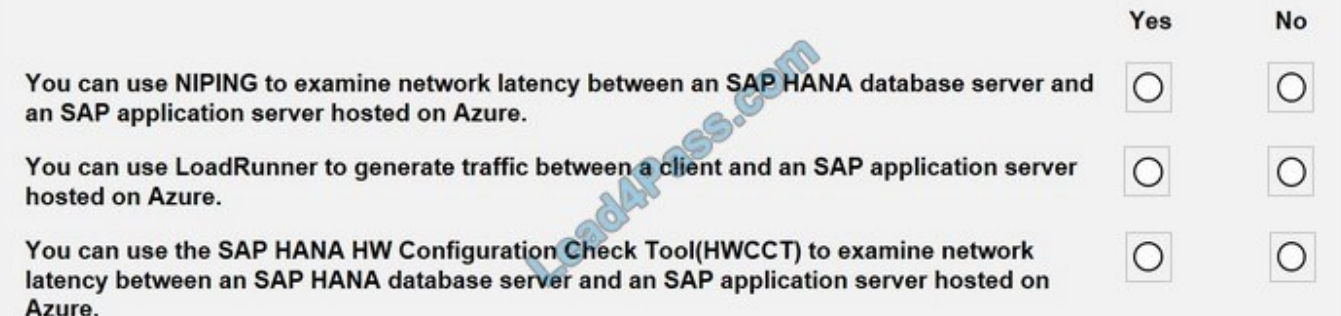

Correct Answer:

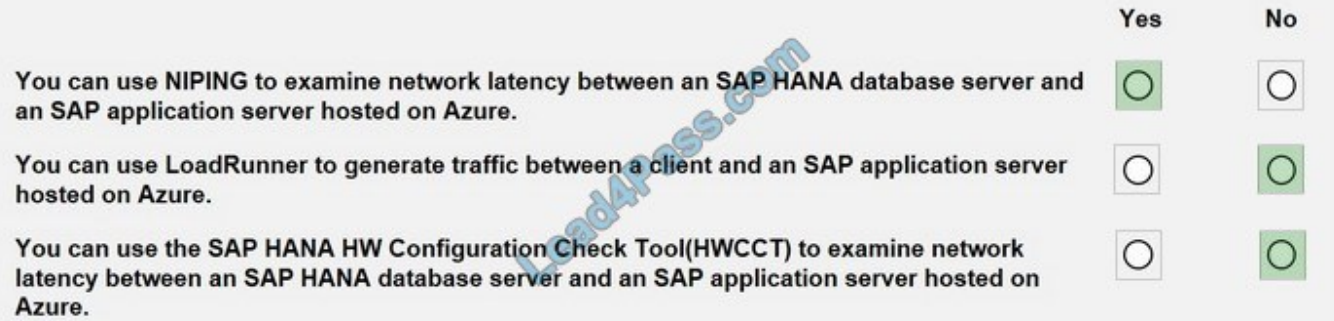

#### **QUESTION 9**

Which Azure service should you deploy for the approval process to meet the technical requirements?

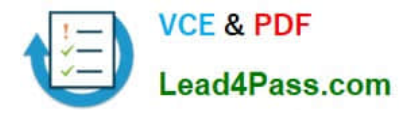

- A. Just in time (JIT) VM access
- B. Azure Active Directory (Azure AD) Identity Protection
- C. Azure Active Directory (Azure AD) Privileged identity Manager (PIM)
- D. Azure Active Directory (Azure AD) conditional access

Correct Answer: B

#### **QUESTION 10**

You deploy an SAP environment on Azure.

You need to monitor the performance of the SAP NetWeaver environment by using Azure Extension for SAP.

- What should you do first?
- A. From Azure CLI, install the Linux Diagnostic Extension
- B. From the Azure portal, enable the Custom Script Extension
- C. From Azure CLI, run the az vm aem setcommand
- D. From the Azure portal, enable the Azure Network Watcher Agent
- Correct Answer: D

This solution requires the VM Agent to be installed in the Azure Virtual Machines you want to run SAP systems.

Reference: https://docs.microsoft.com/en-us/azure/virtual-machines/workloads/sap/vm-extension-for-sap

#### **QUESTION 11**

You have a n SAP environment on Azure.

Your on-premises network uses a 1-Gbps ExpresRoute circuit to connect to Azure Private peering is enabled on the circuit. The default route (0.0.0.0/0) from the on-premises network is advertised You need to resolve the issue without

modifying the ExpresRoute circuit.

The solution must minimize administrative effort.

What should you do?

A. Create a user-defined route tint redirects traffic to the Blob storage.

- B. Create an application security group.
- C. Change the backup solution to use a third-party software that can write to the Blob storage.

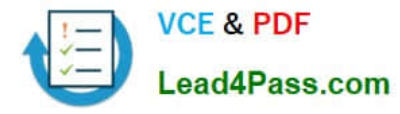

D. Enable virtual network service endpoints.

Correct Answer: D

Private endpoint enables connectivity between the consumers from the same ExpressRoute.

Note: Consult with SAP HANA on Microsoft Service Management. If they advise you to increase the bandwidth of the SAP HANA on Azure (Large Instances) ExpressRoute circuit, create an Azure support request. (You can request an increase for a single circuit bandwidth up to a maximum of 10 Gbps.)

Reference: https://docs.microsoft.com/en-us/azure/private-link/private-endpoint-overview https://docs.microsoft.com/bscyrl-ba/azure/virtual-machines/workloads/sap/hana-additional-network-requirements#increase-expressroute-circuitbandwidth

#### **QUESTION 12**

You are deploying an SAP environment on Azure that will use an SAP HANA database server.

You provision an Azure virtual machine for SAP HANA by using the M64s virtual machine SKU.

You need to set the swap space by using the Microsoft Azure Linux Agent (waagent) configuration file.

Which two settings should you configure? Each correct answer presents part of the solution.

NOTE: Each correct selection is worth one point.

- A. ResourceDisk.EnableSwapEncryption=n
- B. AutoUpdate.Enabled=n
- C. ResourceDisk.SwapSizeMB=229376
- D. ResourceDisk.EnableSwap=y

Correct Answer: CD

To create a swap file in the directory that\\'s defined by the ResourceDisk.MountPoint parameter, you can update the /etc/waagent.conf file by setting the following three parameters: ResourceDisk.Format=y ResourceDisk.EnableSwap=y ResourceDisk.SwapSizeMB=xx

Reference: https://support.microsoft.com/en-us/help/4010058/how-to-add-a-swap-file-in-linux-azure-virtual-machines

#### **QUESTION 13**

You plan to migrate an SAP HANA instance to Azure.

You need to gather CPU metrics from the last 24 hours from the instance.

Solution: You use Monitoring from the SAP HANA Cockpit.

Does this meet the goal?

A. Yes

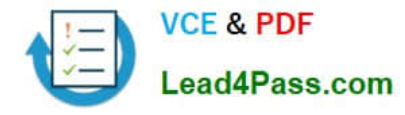

B. No

Correct Answer: A

The SAP HANA cockpit provides a single point of access to a range of SAP HANA administration and monitoring tasks. It is used to monitor and ensure the overall health of the system.

The HANA Monitoring dashboard also visualizes key HANA Metrics of SAP HANA system.

Reference: https://developers.sap.com/tutorials/dt-monitoring-hana-part1.html https://help.sap.com/viewer/afa922439b204e9caf22c78b6b69e4f2/2.10.0.0/en-US https://www.hanatutorials.com/p/hana-monitoring-dashboard.html

[Latest AZ-120 Dumps](https://www.lead4pass.com/az-120.html) [AZ-120 VCE Dumps](https://www.lead4pass.com/az-120.html) [AZ-120 Study Guide](https://www.lead4pass.com/az-120.html)

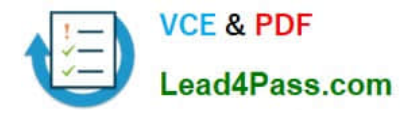

To Read the Whole Q&As, please purchase the Complete Version from Our website.

# **Try our product !**

100% Guaranteed Success 100% Money Back Guarantee 365 Days Free Update Instant Download After Purchase 24x7 Customer Support Average 99.9% Success Rate More than 800,000 Satisfied Customers Worldwide Multi-Platform capabilities - Windows, Mac, Android, iPhone, iPod, iPad, Kindle

We provide exam PDF and VCE of Cisco, Microsoft, IBM, CompTIA, Oracle and other IT Certifications. You can view Vendor list of All Certification Exams offered:

#### https://www.lead4pass.com/allproducts

### **Need Help**

Please provide as much detail as possible so we can best assist you. To update a previously submitted ticket:

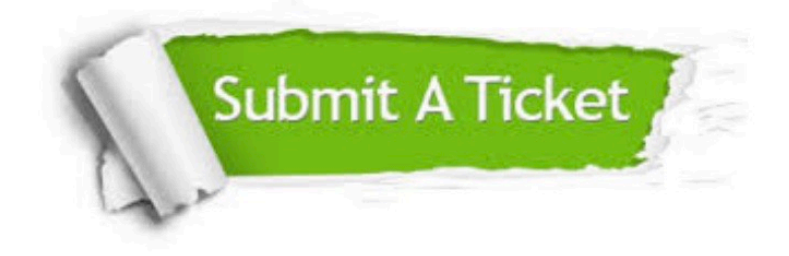

#### **One Year Free Update**

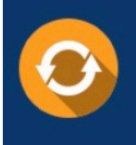

Free update is available within One Year after your purchase. After One Year, you will get 50% discounts for updating. And we are proud to .<br>poast a 24/7 efficient Customer Support system via Email

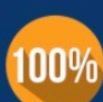

**Money Back Guarantee** 

To ensure that you are spending on quality products, we provide 100% money back guarantee for 30 days from the date of purchase

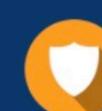

#### **Security & Privacy**

We respect customer privacy. We use McAfee's security service to provide you with utmost security for vour personal information & peace of mind.

Any charges made through this site will appear as Global Simulators Limited. All trademarks are the property of their respective owners. Copyright © lead4pass, All Rights Reserved.